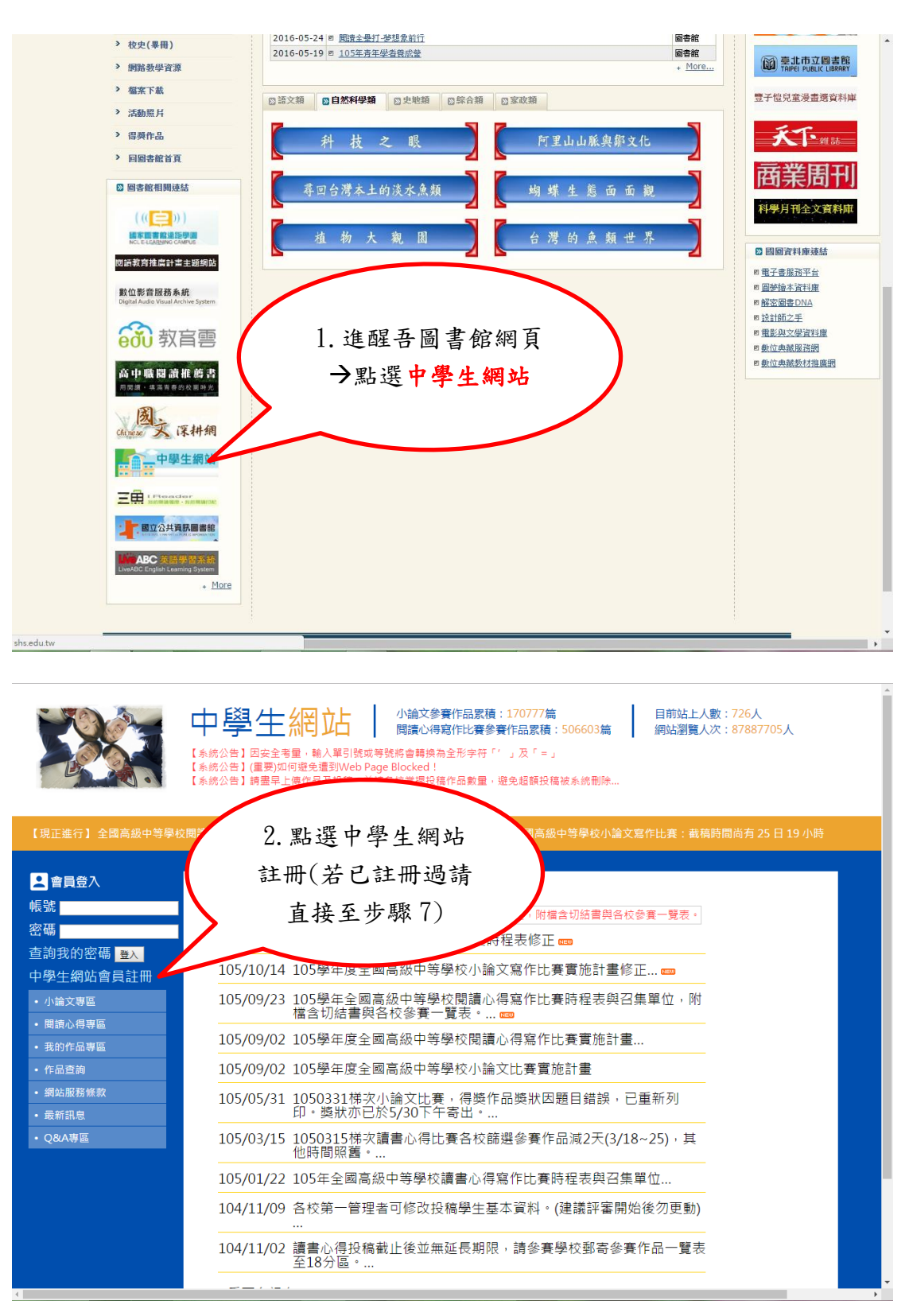

中學生網站讀書心得寫作比賽註冊及投稿步驟

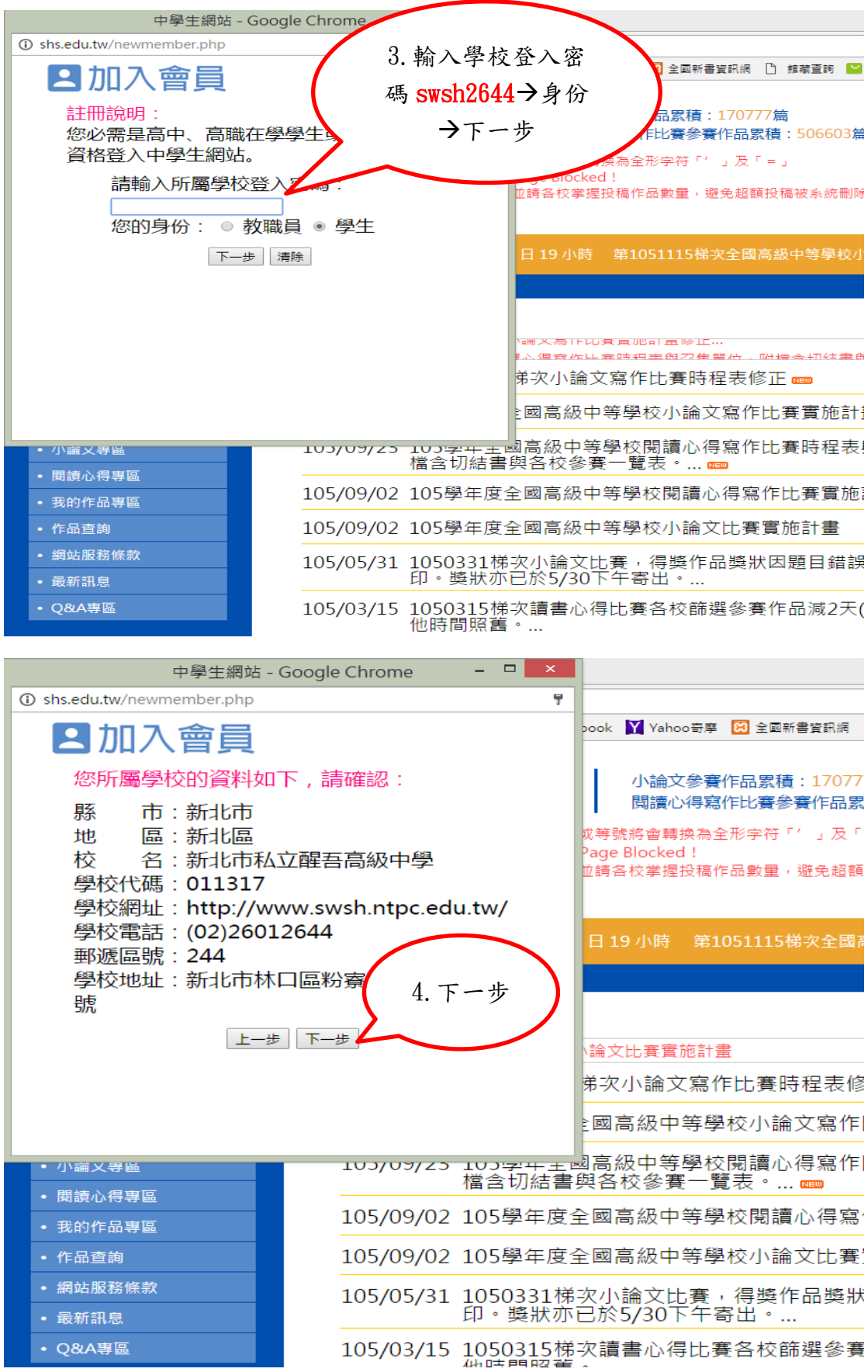

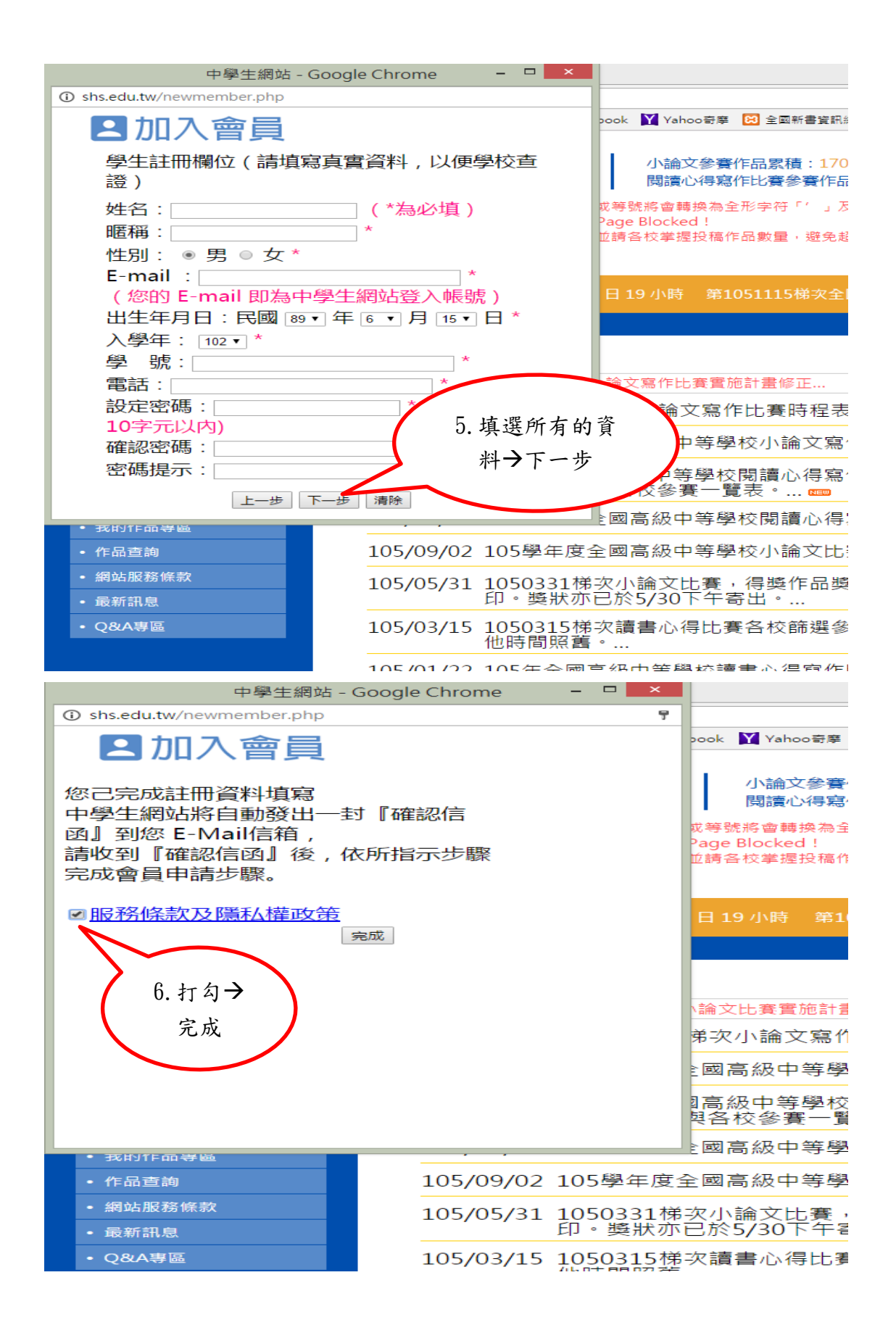

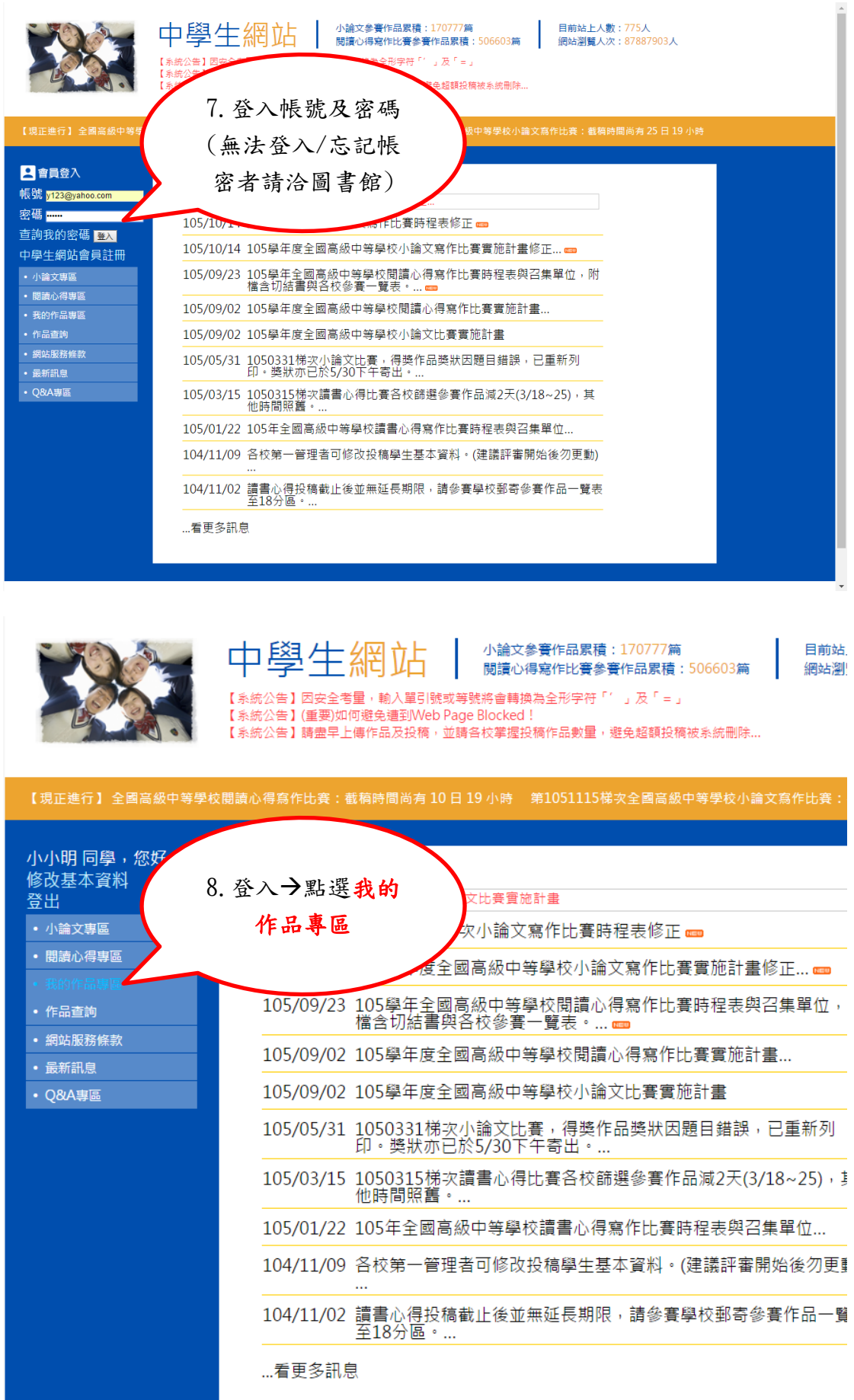

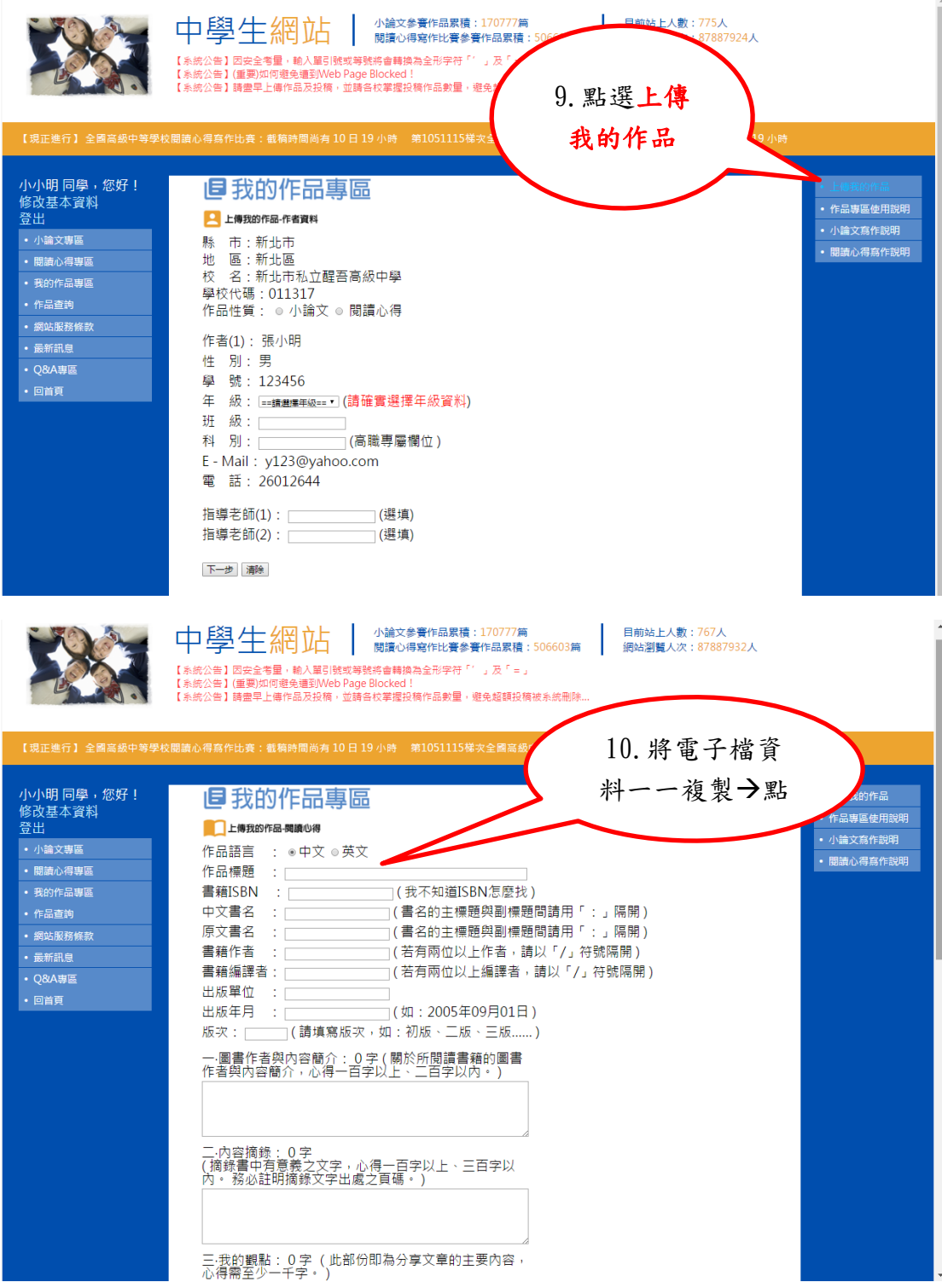

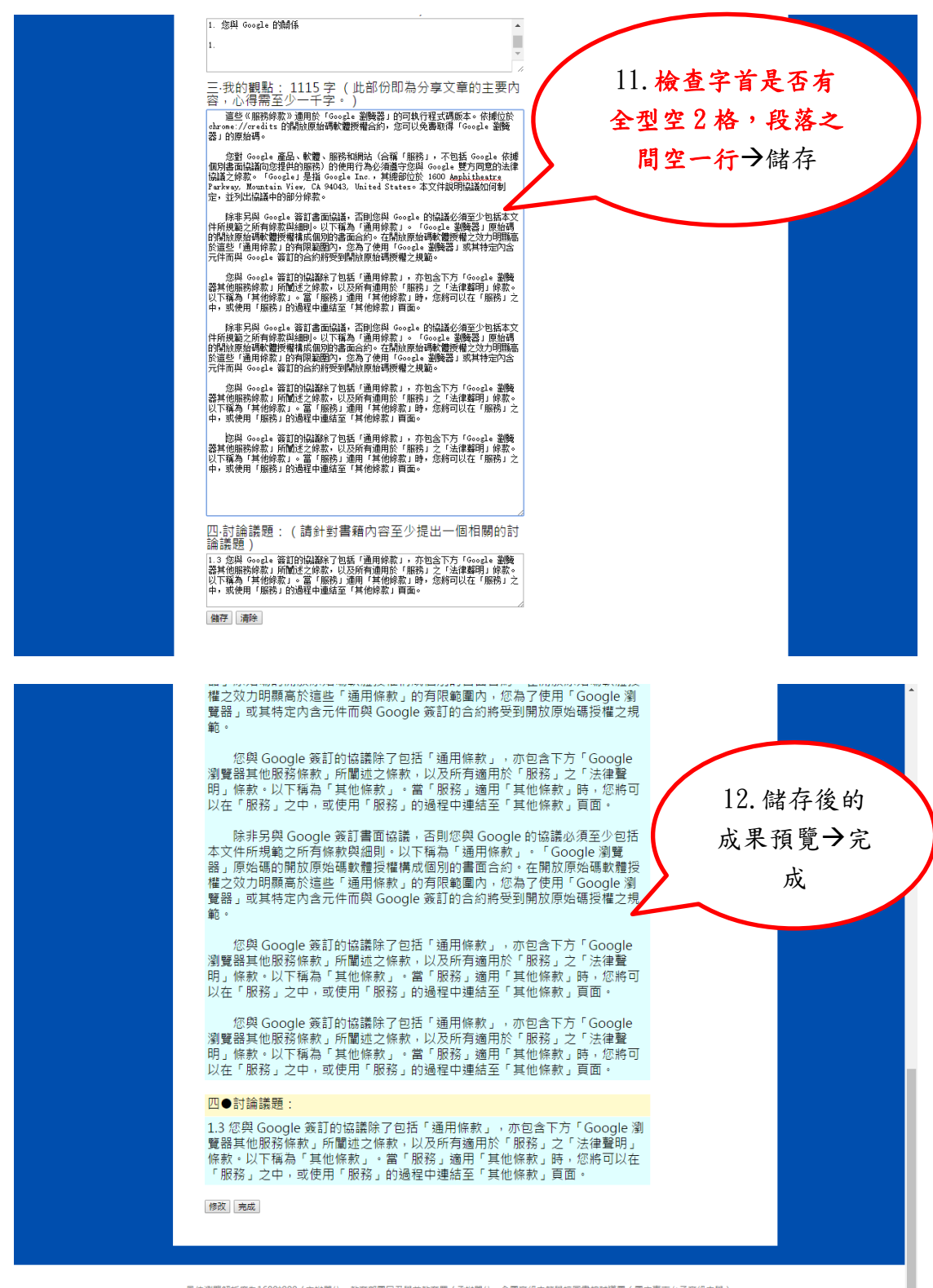

最佳测量的,最佳测觉解析度為1600\*900 / 主辦單位:教育部副民及學前教育署 / 手辦單位:全國高級中等學校圖書館輔導團 ( <u>國立嘉南女子高級中</u>學 )<br>第召學校:國立嘉南女子高級中學圖書館 (06)2131-928語531 / 小論文寫作比賽:國立中興大學附屬高級中學圖書館 (04)2487-5199語601 / 閱讀心得寫作比賽:嘉南市私立長領高級中學圖書館 (06)2381-711語2250

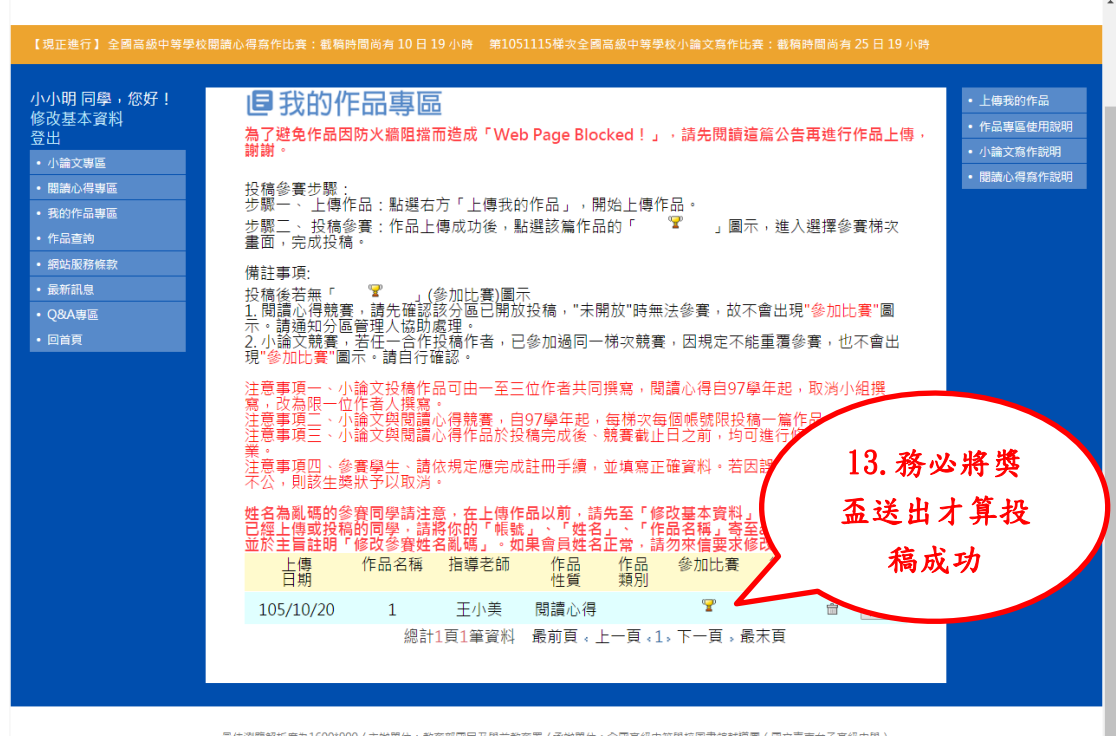

最佳测覽報告,最佳测覽解析度為1600\*900 / 主辦單位:教育部國民及學前教育署 / 承辦單位:全國高級中華學校園書館輔導團 ( <u>國立臺南女子高級</u>中學 )<br>總召學校:國立臺南女子高級中學園書館 (06)2131-928籍531 / 小論文寫作比賽:國立中興大學附層高級中學園書館 (04)2487-5199籍601 / 閱讀心得寫作比賽:臺南市私立長幾高級中學園書館 (06)2381-711轄2250